## **3.4 How to Search an Ordered Table**

Suppose that you have decided to use some particular interpolation scheme, such as fourth-order polynomial interpolation, to compute a function  $f(x)$  from a set of tabulated  $x_i$ 's and  $f_i$ 's. Then you will need a fast way of finding your place in the table of  $x_i$ 's, given some particular value  $x$  at which the function evaluation is desired. This problem is not properly one of numerical analysis, but it occurs so often in practice that it would be negligent of us to ignore it.

Formally, the problem is this: Given an array of abscissas  $xx[i], i=1, 2, \ldots, n$ , with the elements either monotonically increasing or monotonically decreasing, and given a number x, find an integer j such that x lies between  $xx[j]$  and  $xx[j+1]$ . For this task, let us define fictitious array elements  $xx[0]$  and  $xx[n+1]$  equal to plus or minus infinity (in whichever order is consistent with the monotonicity of the table). Then j will always be between 0 and n, inclusive; a value of 0 indicates "off-scale" at one end of the table, n indicates off-scale at the other end.

In most cases, when all is said and done, it is hard to do better than *bisection*, which will find the right place in the table in about  $\log_2 n$  tries. We already did use bisection in the spline evaluation routine splint of the preceding section, so you might glance back at that. Standing by itself, a bisection routine looks like this:

```
void locate(float xx[], unsigned long n, float x, unsigned long *j)
Given an array xx[1..n], and given a value x, returns a value j such that x is between xx[j]and xx[j+1]. xx must be monotonic, either increasing or decreasing. j=0 or j=n is returned
to indicate that x is out of range.
{
    unsigned long ju,jm,jl;
    int ascnd;
    jl=0; Initialize lower
    ju=n+1; and upper limits.
    \text{asend} = (\text{xx}[n] \geq \text{xx}[1]);while (ju-jl > 1) { If we are not yet done,<br>im = (iu + i1) \gg 1; compute a midpoint.
       jm=(ju+j1) \gg 1;if (x \ge x)[jn] == ascnd)jl=jm; and replace either the lower limit
       else<br>ju=jm;
                                 or the upper limit, as appropriate.
   } Repeat until the test condition is satisfied.
    if (x == xx[1]) *j=1; Then set the output
   else if(x == xx[n]) *j=n-1;
    else *j=jl;
} and return.
```
A unit-offset array xx is assumed. To use locate with a zero-offset array, remember to subtract 1 from the address of xx, and also from the returned value <sup>j</sup>.

## **Search with Correlated Values**

Sometimes you will be in the situation of searching a large table many times, and with nearly identical abscissas on consecutive searches. For example, you may be generating a function that is used on the right-hand side of a differential equation: Most differential-equation integrators, as we shall see in Chapter 16, call Permission is granted for internet users to make one paper copy for their own personal use. Further reproduction, or any copyin

computer, is strictly prohibited. To order Numerical Recipes books

or send email to directcustserv@cambridge.org (outside North America).

Sample page from NUMERICAL RECIPES IN C: THE ART OF SCIENTIFIC COMPUTING (ISBN 0-521-43108-5)

Programs Copyright (C) 1988-1992 by Numerical Recipes Software.

g of machine-

or CDROMs, visit website

Copyright (C) 1988-1992 by Cambridge University Press.

Sample page f<br>Copyright (C)<br>Permission is <sub>!</sub><br>readable files I

readable files (including this one) to any server

http://www.nr.com or call 1-800-872-7423 (North America only),

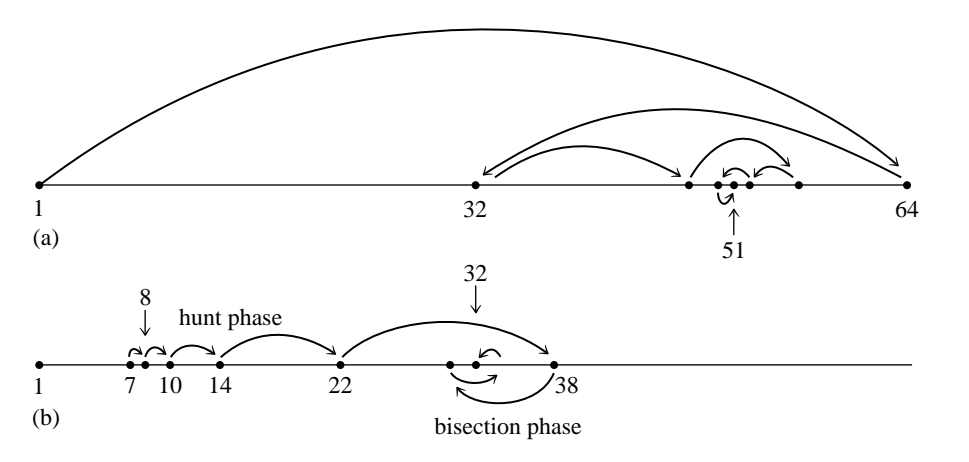

Figure 3.4.1. (a) The routine locate finds a table entry by bisection. Shown here is the sequence of steps that converge to element 51 in a table of length 64. (b) The routine hunt searches from a previous known position in the table by increasing steps, then converges by bisection. Shown here is a particularly unfavorable example, converging to element 32 from element 7. A favorable example would be convergence to an element near 7, such as 9, which would require just three "hops."

for right-hand side evaluations at points that hop back and forth a bit, but whose trend moves slowly in the direction of the integration.

In such cases it is wasteful to do a full bisection, *ab initio*, on each call. The following routine instead starts with a guessed position in the table. It first "hunts," either up or down, in increments of 1, then 2, then 4, etc., until the desired value is bracketed. Second, it then bisects in the bracketed interval. At worst, this routine is about a factor of 2 slower than locate above (if the hunt phase expands to include the whole table). At best, it can be a factor of  $\log_2 n$  faster than locate, if the desired point is usually quite close to the input guess. Figure 3.4.1 compares the two routines.

```
void hunt(float xx[], unsigned long n, float x, unsigned long *jlo)
Given an array xx[1..n], and given a value x, returns a value jlo such that x is between
xx[ilo] and xx[ilo+1]. xx[i...n] must be monotonic, either increasing or decreasing.
jlo=0 or jlo=n is returned to indicate that x is out of range. jlo on input is taken as the
initial guess for jlo on output.
{
```

```
unsigned long jm,jhi,inc;
int ascnd;
ascnd=(xx[n] >= xx[1]); True if ascending order of table, false otherwise.
                                    Input guess not useful. Go immediately to bisec-
   *jlo=0; tion.
   jhi=n+1;
} else {<br>inc=1:
                                Set the hunting increment.<br>{ Hunt up:
   if (x \ge x[kjlo] == ascnd)if (*jlo == n) return;
        jhi=(*jlo)+1;while (x \geq x[i] ) == ascnd) { Not done hunting
           *jlo=jhi;<br>inc += inc;
                                    so double the increment
           jhi=(*jlo)+inc;<br>if (jhi > n) {
                        { Done hunting, since off end of table.
               ihi=n+1;
               break;
           } Try again.
```
Permission is granted for internet users to make one paper copy for their own personal use. Further reproduction, or any copyin Copyright (C) 1988-1992 by Cambridge University Press.Programs Copyright (C) 1988-1992 by Numerical Recipes Software. Sample page from NUMERICAL RECIPES IN C: THE ART OF SCIENTIFIC COMPUTING (ISBN 0-521-43108-5) g of machinereadable files (including this one) to any servercomputer, is strictly prohibited. To order Numerical Recipes booksor CDROMs, visit website http://www.nr.com or call 1-800-872-7423 (North America only),or send email to directcustserv@cambridge.org (outside North America).

```
} Done hunting, value bracketed.
                                 Hunt down:
       if (*jlo == 1) {
          *jlo=0;
          return;
       }
       jhi=(*jlo)--;
       while (x < xx[*jlo] == ascnd) { Not done hunting,
          jhi=(*jlo);<br>inc <<= 1:
          inc <<= 1; so double the increment<br>if (inc >= jhi) { Done hunting, since off
                                 Done hunting, since off end of table.
              *jlo=0;
              break;
          }
          else *jlo=jhi-inc;
       } and try again.
   } Done hunting, value bracketed.
} Hunt is done, so begin the final bisection phase:
while (ihi-(*ilo) != 1) {
   jm=(jhi+(*jlo)) >> 1;if (x \ge x[i] = s] == ascnd)
       *jlo=jm;
   else
       jhi=jm;
}
if (x == xx[n]) * jlo=n-1;if (x == xx[1]) * jlo=1;
```
If your array xx is zero-offset, read the comment following locate, above.

## **After the Hunt**

}

The problem: Routines locate and hunt return an index j such that your desired value lies between table entries  $xx[j]$  and  $xx[j+1]$ , where  $xx[1..n]$  is the full length of the table. But, to obtain an m-point interpolated value using a routine like polint (§3.1) or ratint (§3.2), you need to supply much shorter xx and yy arrays, of length m. How do you make the connection?

The solution: Calculate

 $k = \text{IMIN}(\text{IMAX}(i-(m-1)/2,1),n+1-m)$ 

(The macros IMIN and IMAX give the minimum and maximum of two integer arguments; see §1.2 and Appendix B.) This expression produces the index of the leftmost member of an m-point set of points centered (insofar as possible) between j and j+1, but bounded by 1 at the left and n at the right. C then lets you call the interpolation routine with array addresses offset by k, e.g.,

polint(&xx[k-1],&yy[k-1],m,*...* )

CITED REFERENCES AND FURTHER READING:

Knuth, D.E. 1973, Sorting and Searching, vol. 3 of The Art of Computer Programming (Reading, MA: Addison-Wesley), §6.2.1.

Copyright (C) 1988-1992 by Cambridge University Press.Sample page from NUMERICAL RECIPES IN C: THE ART OF SCIENTIFIC COMPUTING (ISBN 0-521-43108-5) http://www.nr.com or call 1-800-872-7423 (North America only),readable files (including this one) to any serverPermission is granted for internet users to make one paper copy for their own personal use. Further reproduction, or any copyin computer, is strictly prohibited. To order Numerical Recipes booksPrograms Copyright (C) 1988-1992 by Numerical Recipes Software. SCIENTIFIC COMPUTING or send email to directcustserv@cambridge.org (outside North America). email to directcustserv@cambridge.org (outside North America). COMPUTING (ISBN 0-521-43108-5)<br>tt (C) 1988-1992 by Numerical Recipes Software.<br>personal use. Further reproduction, or any copying of machine-<br>I. To order Numerical Recipes books or CDROMs, visit website<br>I. To order Numeric or CDROMs, visit website g of machine-

## **3.5 Coefficients of the Interpolating Polynomial**

Occasionally you may wish to know not the value of the interpolating polynomial that passes through a (small!) number of points, but the coefficients of that polynomial. A valid use of the coefficients might be, for example, to compute simultaneous interpolated values of the function and of several of its derivatives (see §5.3), or to convolve a segment of the tabulated function with some other function, where the moments of that other function (i.e., its convolution with powers of  $x$ ) are known analytically.

However, please be certain that the coefficients are what you need. Generally the coefficients of the interpolating polynomial can be determined much less accurately than its value at a desired abscissa. Therefore it is not a good idea to determine the coefficients only for use in calculating interpolating values. Values thus calculated will not pass exactly through the tabulated points,for example, while values computed by the routines in §3.1–§3.3 will pass exactly through such points.

Also, you should not mistake the interpolating polynomial (and its coefficients) for its cousin, the *best fit* polynomial through a data set. Fitting is a *smoothing* process, since the number of fitted coefficients is typically much less than the number of data points. Therefore, fitted coefficients can be accurately and stably determined even in the presence of statistical errors in the tabulated values. (See §14.8.) Interpolation, where the number of coefficients and number of tabulated points are equal, takes the tabulated values as perfect. If they in fact contain statistical errors, these can be magnified into oscillations of the interpolating polynomial in between the tabulated points.

As before, we take the tabulated points to be  $y_i \equiv y(x_i)$ . If the interpolating polynomial is written as

$$
y = c_0 + c_1 x + c_2 x^2 + \dots + c_N x^N
$$
 (3.5.1)

then the  $c_i$ 's are required to satisfy the linear equation

$$
\begin{bmatrix} 1 & x_0 & x_0^2 & \cdots & x_0^N \\ 1 & x_1 & x_1^2 & \cdots & x_1^N \\ \vdots & \vdots & \vdots & & \vdots \\ 1 & x_N & x_N^2 & \cdots & x_N^N \end{bmatrix} \cdot \begin{bmatrix} c_0 \\ c_1 \\ \vdots \\ c_N \end{bmatrix} = \begin{bmatrix} y_0 \\ y_1 \\ \vdots \\ y_N \end{bmatrix}
$$
(3.5.2)

This is a *Vandermonde matrix*, as described in §2.8. One could in principle solve equation (3.5.2) by standard techniques for linear equations generally ( $\S$ 2.3); however the special method that was derived in  $\S 2.8$  is more efficient by a large factor, of order *N*, so it is much better.

Remember that Vandermonde systems can be quite ill-conditioned. In such a case, *no* numerical method is going to give a very accurate answer. Such cases do not, please note, imply any difficulty in finding interpolated *values* by the methods of §3.1, but only difficulty in finding *coefficients*.

Like the routine in §2.8, the following is due to G.B. Rybicki. Note that the arrays are all assumed to be zero-offset.

Permission is granted for internet users to make one paper copy for their own personal use. Further reproduction, or any copyin Copyright (C) 1988-1992 by Cambridge University Press.Programs Copyright (C) 1988-1992 by Numerical Recipes Software. Sample page from NUMERICAL RECIPES IN C: THE ART OF SCIENTIFIC COMPUTING (ISBN 0-521-43108-5) g of machinereadable files (including this one) to any servercomputer, is strictly prohibited. To order Numerical Recipes booksor CDROMs, visit website http://www.nr.com or call 1-800-872-7423 (North America only),or send email to directcustserv@cambridge.org (outside North America).